# **Oplossingen**

# **Hoofdstuk 1 : TI-83 Tour : zie opgaven 1.12**

**Hoofdstuk 2 : Combinatoriek**

1.  $\binom{52}{4} = 270725$  $\binom{52}{4} = 270725$  8. (a)  $\binom{8}{5} = 56$  (b)  $\sum_{k=1}^{8}$ 5  $\binom{8}{1} = 93$  $\sum_{k=5}^{8} \binom{8}{k} =$ 2.  $6! = 720$  9.  $5 \cdot 10 + 5 \cdot 6 + 10 \cdot 6 = 140$ 3.  $\binom{n}{2} = \frac{n(n-1)}{2}$  $\binom{n}{2} = \frac{n(n-1)}{2}$  10.  $(6)_4 = 360$ 4.  $\binom{15}{3} \cdot \binom{10}{2}$  11.  $30^3 = 27000$ 5. 22  $\frac{11}{2}$  = 352716  $\frac{\binom{22}{11}}{2} = 352716$  12.  $(10)_5 = 30240$ 6. 100 13.  $\frac{n(n-3)}{2}$ 2 *n*(*n* − 7.  $\binom{7}{3} = 35$  $\begin{pmatrix} 7 \\ 3 \end{pmatrix} = 35$  14.  $\begin{pmatrix} 3+12-1 \\ 12 \end{pmatrix} = \begin{pmatrix} 14 \\ 2 \end{pmatrix} = 91$ 15. (a)  $10^5$  (b)  $(10)_5 = 30240$  (c)  $\binom{5}{2} \cdot 10 \cdot 9 \cdot 8 \cdot 7 = 50400$ (d)  $\binom{5}{2} \cdot \binom{3}{2} \cdot \frac{1}{2!} \cdot 10 \cdot 9 \cdot 8 = 10800$  (e)  $\binom{5}{3} \cdot 10 \cdot 9 \cdot 8 = 7200$ (f)  $\begin{pmatrix} 5 \\ 3 \end{pmatrix} \cdot 10 \cdot 9 = 900$  $\binom{5}{3} \cdot 10 \cdot 9 = 900$  (g)  $\binom{5}{4} \cdot 10 \cdot 9 = 450$  (h) 10 16. (a)  $2^{16} = 65536$  (b)  $\binom{16}{8} = 12870$  (c)  $\binom{16}{2} \cdot \binom{14}{4} = 120120$ (d)  $16! = 20922789888000$ 

17.  $\binom{8}{4} = 70$  $18. \quad 3! (4! 5! 6!) = 12441600$ 19. (a) rechtstreeks :  $\binom{2n}{n}$ 

(b) splits op in (*n* mannen, 0 vrouwen), (*n*-1 mannen, 1 vrouw), …

20. Splits de getallen  $1, 2, 3, \ldots$  30 op in getallen van de vorm  $3k, 3k + 1, 3k + 2$ .

$$
\binom{10}{3} + \binom{10}{3} + \binom{10}{3} + 10^3 = 1360
$$

21. (a) 10 (b) 14 c) 200 22. (a) –7 (b) 109 (c) 209 (d) –100 (e) 26 (f) −35 (g) −190 23.  $2^n = (1+1)^n = {n \choose 0} + {n \choose 1} + {n \choose 2} + ... + {n \choose n-1} + {n \choose n}$  $=\left(1+1\right)^n = \binom{n}{0} + \binom{n}{1} + \binom{n}{2} + \dots + \binom{n}{n-1} + \binom{n}{n}$ 24. (a) 240 (b)  $15/16$  (c)  $-1760$ 25. (a)  $a^6 + 12a^5b + 60a^4b^2 + 160a^3b^3 + 240a^2b^4 + 192ab^5 + 64b^6$ (b)  $625 - 2000x + 2400x^2 - 1280x^3 + 256x^4$ 26.  $-\binom{9}{2} \cdot \binom{7}{4} = -\frac{9!}{2! \cdot 4!3!} = -1260$ 

27. (a) 1 (b) 1 (c) 243 (d) 0 (e)  $5^6 = 15625$  (f)  $2^7 = 128$ 

#### **Hoofdstuk 3 : Kansrekening en simulatie**

1. 1/2 2. 35/36 3. 4/13 4.  $P(A \cup B \cup C) = P(A) + P(B) + P(C) - P(A \cap B) - P(A \cap C) - P(B \cap C) + P(A \cap B \cap C)$ 5. 7/8 6. 5/324 7. (a) 2/91 (b) 24/91 (c) 45/91 8. 32/221. 9. (a) 7/10 (b) 3/5 (c) 3/5 10. 2/9 11. (a) 0.02722 (b) 0.00180 (c)  $4 \cdot 10^{-5}$  (d)  $1.1 \cdot 10^{-6}$  (e)  $1.9 \cdot 10^{-7}$  (f) 2.9 % 12. Gokspel met één dobbelsteen : 0.5177 Gokspel met twee dobbelstenen : 0.4914 13. (a) 5/8 (b) 5/8 en 1/2 (c) 3/8 (d) 3/4 (e) 1/8 (f) ¼ 14. (a) 1/3 (b) 2/3 (c) 1/12 15. 1/3 16. 3/8 17. De meester heeft gelijk. Elke leerling heeft kans 1/24 om te winnen. 18. Vermenigvuldiging : 9/10 Optelling : 1/2 19. 3/5

- 20. Nummer de eenden in gedachten van 1 tot 10. Genereer lukraak tien getallen uit 1,2,…,10 met **randInt(1,10,10).** De ontbrekende cijfers zijn de nummers van de overlevende eenden. Een eend zal overleven als de tien jagers een andere eend kiezen. De kans daarvoor is  $0.9^{10} \approx 0.35$ . Elk van de 10 eenden overleeft met kans 0.35. Op de lange duur overleven er zo gemiddeld 3.5 eenden per "experiment".
- 21. **sum(seq(int(0.25 +rand),X,1,10))**

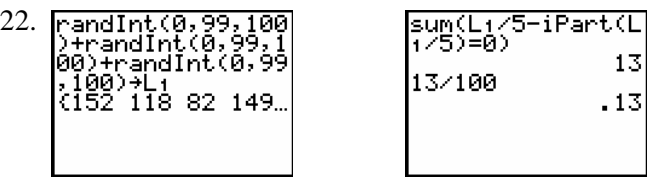

23. In het totaal zal de vader ongeveer  $60 \cdot 14 = 840$  Euro betalen.

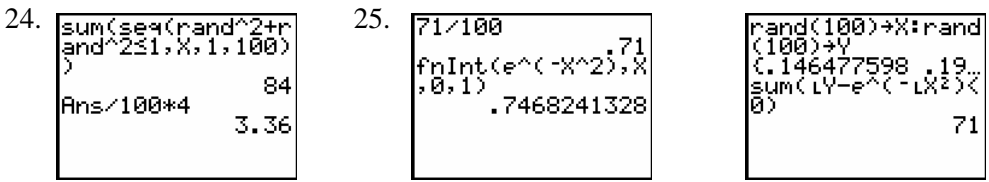

## **Hoofdstuk 4 : Beschrijvende statistiek**

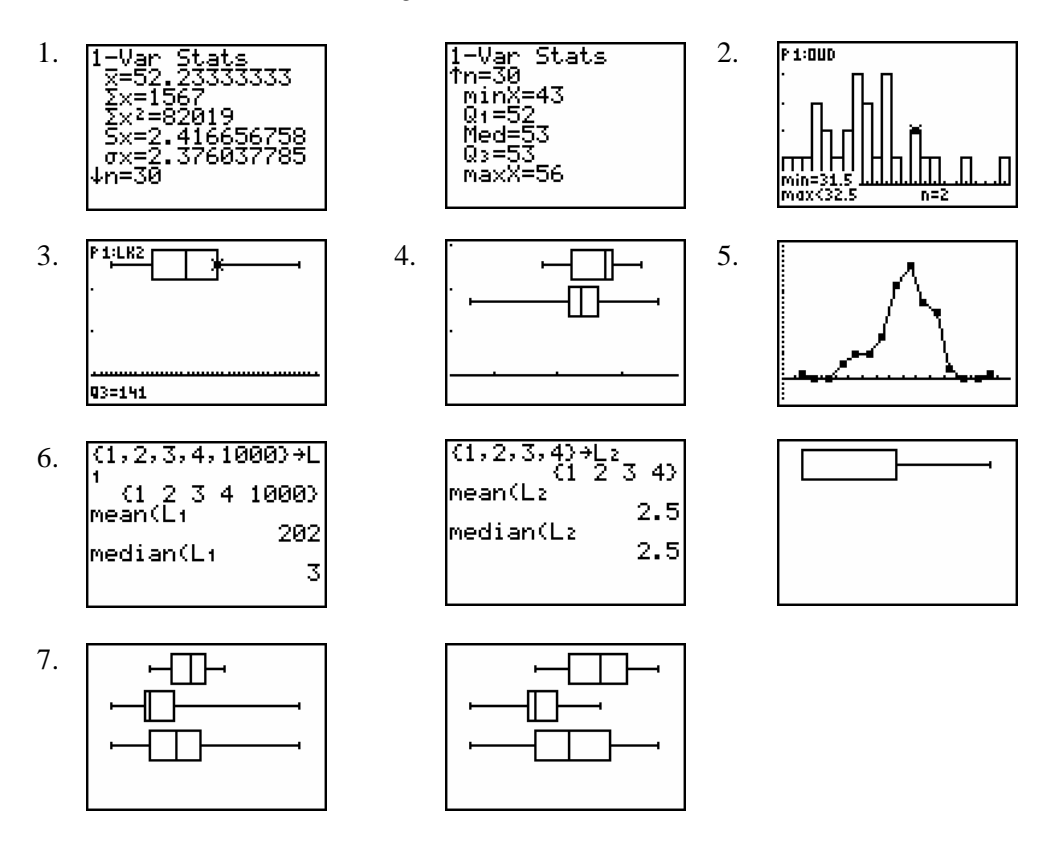

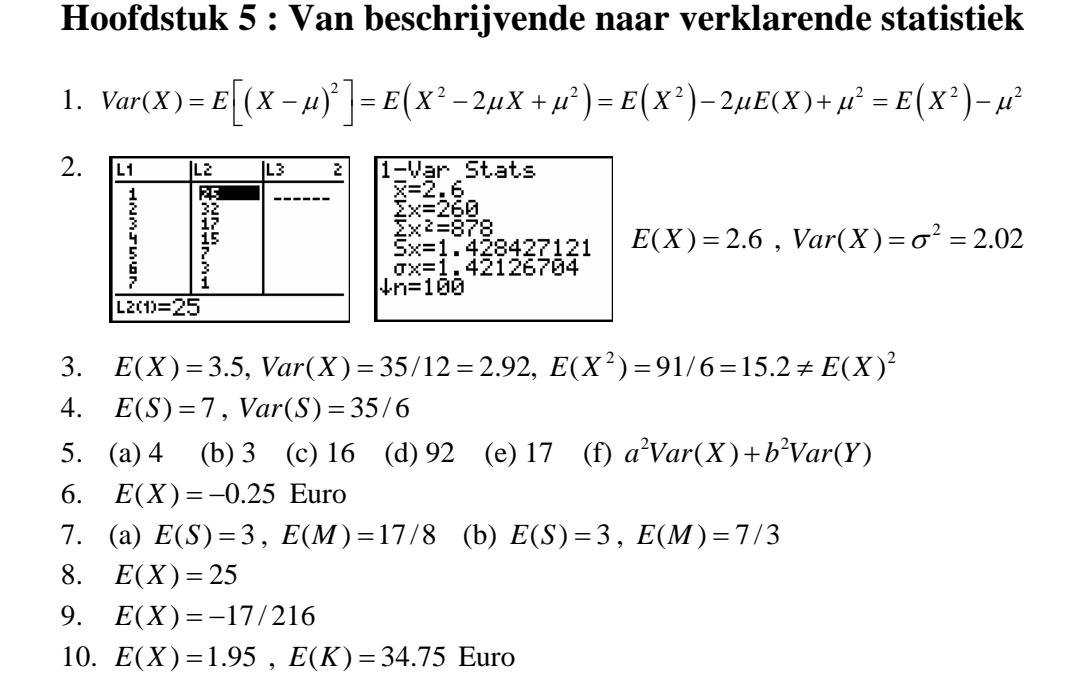

### **Hoofdstuk 6 : Kansverdelingen**

```
1. binompdf(12, \emptyset.5, 6) = 0.2256
```
- 2. **1-binomcdf(5,1/6,1)** =  $0.1962$
- 3. **1-binomcdf(500,0.001,1)** =  $0.0901$
- 4. **normalcdf(1049.5,10^99,1000,**  $\sqrt{1000*5/6}$ ) = 0.0432

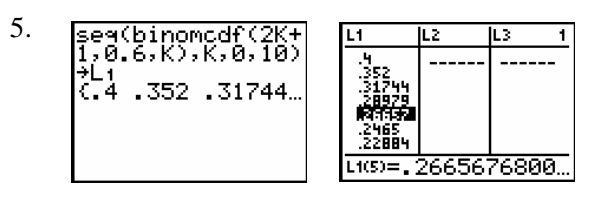

- 6. De gevraagde kans is **binomcdf(75,0.96,73)** = 0.8069.
- 7. a) **binomcdf(25,0.3,12) binomcdf(25,0.3,6)** = 0.6419
	- b) **normalcdf(6.5,12.5,7.5,**  $\sqrt{7.5*0.7}$ ) = 0.6542
	- c) **normalcdf(6,12,7.5,**  $\sqrt{7.5*0.7}$ ) = 0.7189

```
8. De z-scores zijn : z_{\text{wiskunde}} = \frac{52 - 47}{2} = 1.67z_{\text{wiskunde}} = \frac{52 - 47}{3} = 1.67 \text{ en } z_{\text{elektronica}} = \frac{31 - 27}{2} = 22
                                                                                 z_{\text{electronic}} = \frac{31 - 27}{2} = 2.
```
9. **normalcdf(-10^99,800,1000,120)** = 0.048

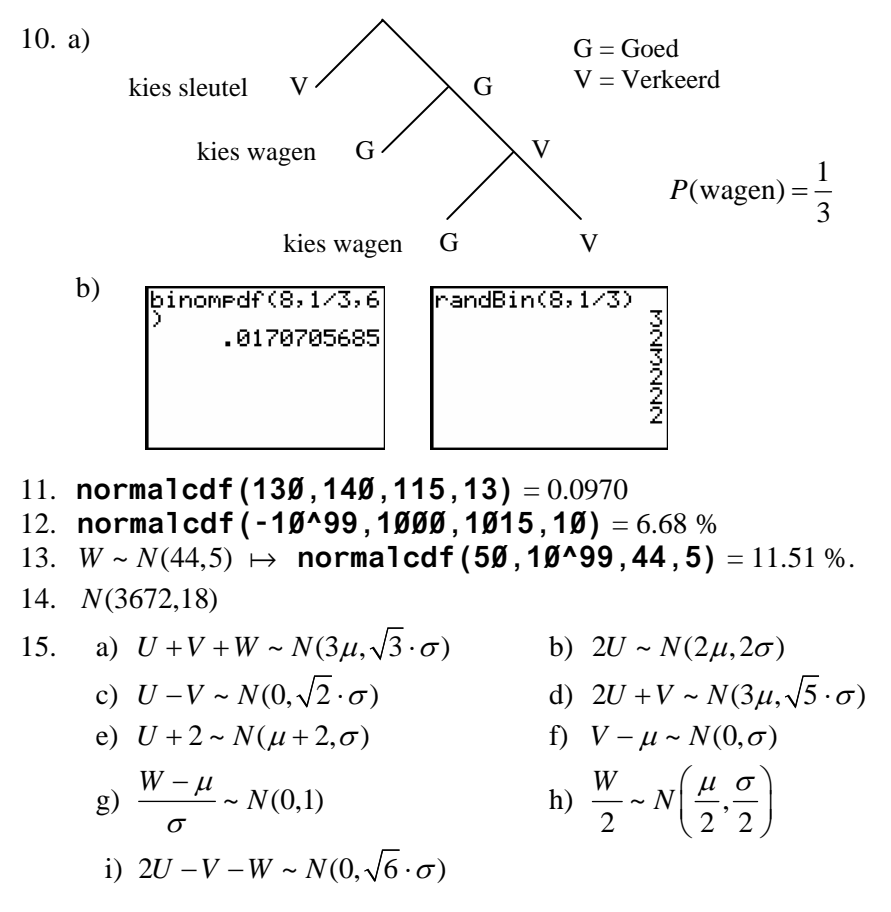

16. a) 100.34km/h b) **normalcdf(100,10^99,100.34,11.99)**

17. 
$$
X \sim N(58, 6.4)
$$
 en  $Y \sim N(52, 5.9) \Rightarrow Z = Y - X \sim N(52 - 58, \sqrt{5.9^2 + 6.4^2})$   
18. a) 0.6226 b) 0.6256 c) 0.4379 d) 0.5595  
19. a) 0.6892 b) 0.0456  
20. **normalcdf (8, 10^99, 6, 1)** = 2.28 %

### **Hoofdstuk 7 : Toetsen van hypothesen**

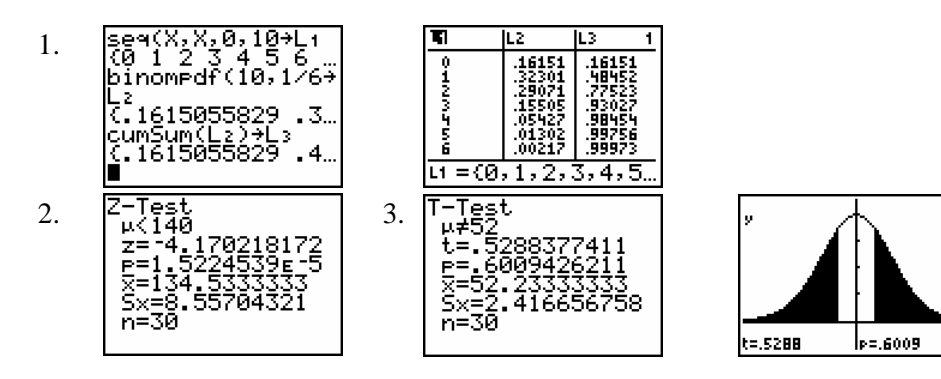

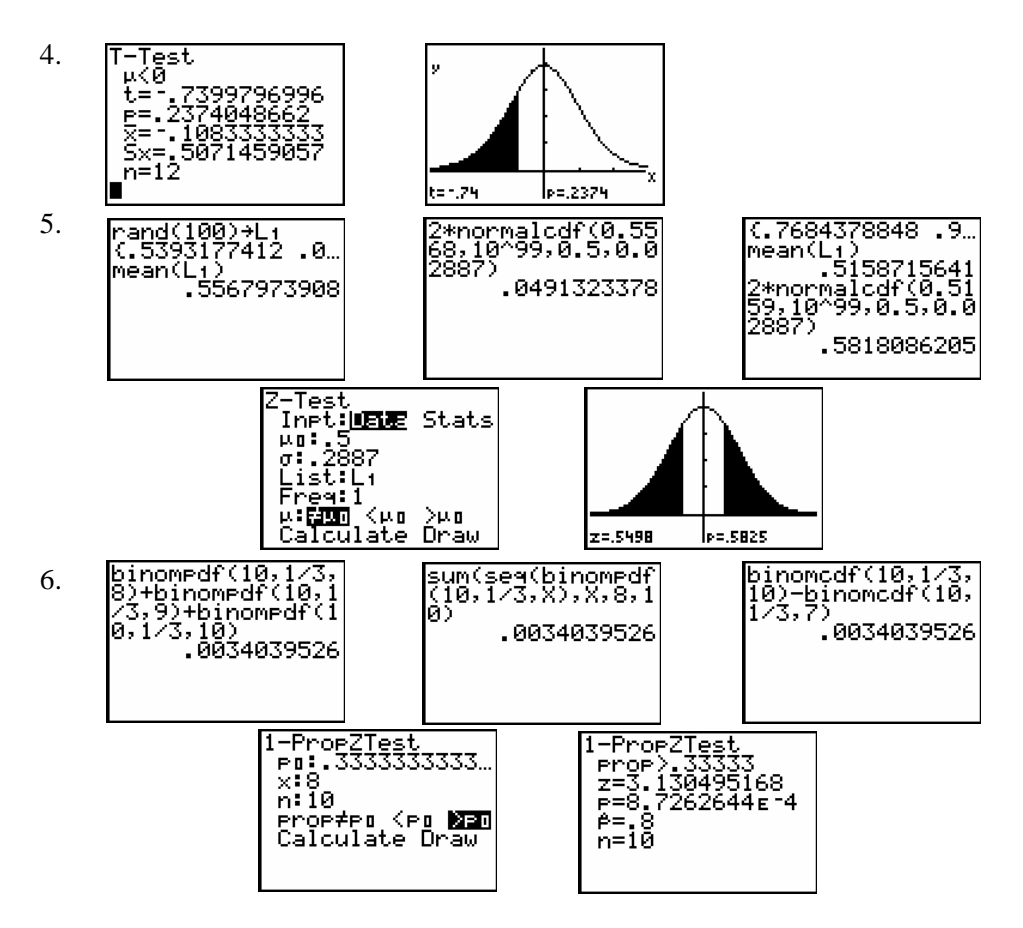

**Hoofdstuk 8 : Betrouwbaarheidsintervallen** 

- 1.  $\bar{x} = 52.23$
- 2. a) 90% : [51.51,52.96] en 60% : [51.86,52.60] b) 90% : [51.48,52.98] en 60% : [51.85,52.61]
- 5. (a)  $0.8404 \pm 0.0077$  of  $[0.8327, 0.8481]$  (b)  $0.8404 \pm 0.0133$

(c) Uit 
$$
z \cdot \frac{\sigma}{\sqrt{n}} \le 0.005
$$
 met  $z = 1.96$  volgt  $n \ge 7.1$ , neem dus  $n = 8$ .

- 6. [5.138 , 5.188]
- 7. Stel  $\mu$  het gemiddelde van de normale verdeling waaruit de data komen. Met  $H_0: \mu = 5$  en  $H_1: \mu \neq 5$  vinden we met de T-test een **p**-waarde van 1.9 %. Dit is kleiner dan  $\alpha$ . Bijgevolg verwerpen we H<sub>0</sub>.

Een 95%-betrouwbaarheidsinterval voor het gemiddelde is [4.91 , 4.986]. . Het getal 5 ligt niet in dit interval. We verwerpen  $H_0: \mu = 5$ .

We besluiten dat het labo systematische meetfouten maakt.

## **Hoofdstuk 9 : Regressie, correlatie en modelvorming**

1. Zoek de beste rechte  $y = ax + b$  "door" de punten (3,1), (1,2) en (5,3). Verwissel de letters *x* en *y*.

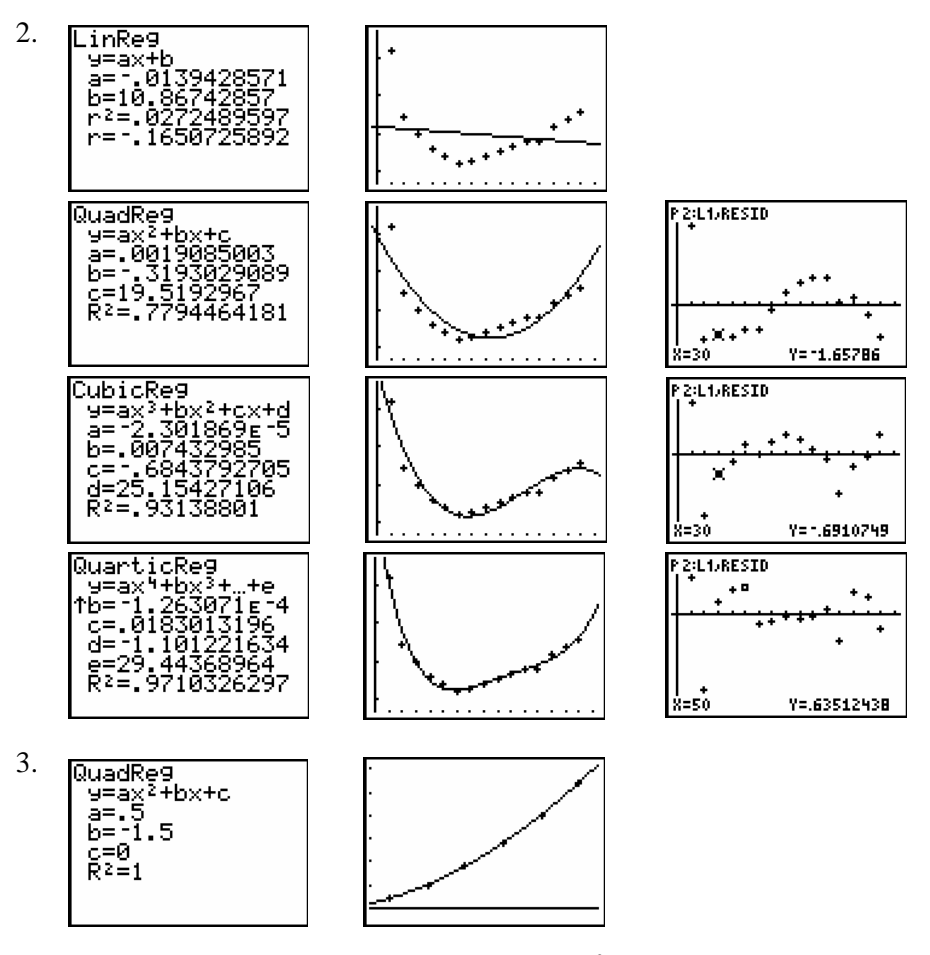

Alle punten liggen op een parabool  $y = 0.5x^2 - 1.5x$ .

#### Met combinatoriek

Stel *x* het aantal zijden van de veelhoek. Kies een hoekpunt en teken vervolgens een diagonaal. Dat kan op  $x(x-3)$  mogelijkheden. Hierbij is echter elke diagonaal dubbel geteld. Dus zijn er  $y = \frac{x(x-3)}{2}$ 2  $y = \frac{x(x-3)}{2}$  diagonalen (met  $x \in \mathbb{N}$  en  $x \ge 4$ ).

4.

$$
\sum_{k=1}^{n} k^2 = \frac{1}{3}n^3 + \frac{1}{2}n^2 + \frac{1}{6}n
$$

- 5. Een parabool is een geschikt model.
- 6. Een exponentieel model is nog beter dan een lineair model.
- 7. (a) De beste rechte heeft vergelijking  $y = \overline{y}$ . Bijvoorbeeld 4 hoekpunten van een vierkant.
	- (b) *r* is niet gedefinieerd (deling door 0)!

8. (a) 
$$
y = ax
$$
 met  $a = \frac{\sum_{i} x_i y_i}{\sum_{i} x_i^2}$  levert  $y = 53.33x$ ,  $k = 53.33 \cdot 0.981 = 52.32$  N/m.  
(b)  $y = 53.28x + 0.37$ 

(c) Een puntenwolk heeft maar één correlatiecoëfficiënt r, ongeacht de modelkeuze. Hoe dichter  $|r|$  bij 1 gelegen is, hoe beter echter de punten zullen aansluiten bij de beste rechte van de vorm  $y = ax + b$ , deze rechte gaat steeds door het zwaartepunt  $(\overline{x}, \overline{y})$ . Beschouw by. de twee punten (1,2) en (2,1) met de beste rechte van de vorm  $y = ax + b$  en de beste rechte van de vorm  $y = ax$ . De determinatiecoëfficiënten voor beide rechten zijn verschillend.

9. *C* = 16.13 en  $\beta$  = 0.16

10.

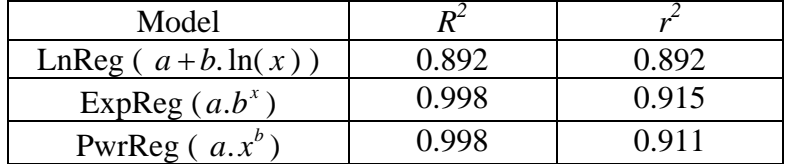